**Heavy Duty Grade Hot Melt BOPP Film Packaging Tape** 

# **Shurtape®**

# TECHNICAL DATA

### TYPICAL APPLICATIONS

- > Extremely tough for the most demanding manual or automatic packaging applications
- > Excellent grip and holding power for high stress handling conditions
- > Use for overstuffed or under filled cartons and recouperage
- > Packaging, bundling, repairing cartons and paper and film bags

### ADVANTAGES AND BENEFITS

- $>$  Highest quick stick, bonding strength and holding power on corrugated cartons
- > Tough, aggressive and consistent case sealing performance
- > Adheres well to corrugated cartons, paper, film and a variety of other substrates

## **CONSTRUCTION**

Overall Grade/Function: Heavy Duty Grade Backing: 50 micron biaxially oriented, cast polypropylene film Adhesive: Synthetic rubber resin

#### COLOR(S)

Clear (CLR) Tan (TAN)

# STANDARD WIDTH(S)

48 mm 72 mm

## STANDARD LENGTH(S)

50 m 914 m

Contact your Shurtape sales representative for other available sizes.

# PHYSICAL PROPERTIES

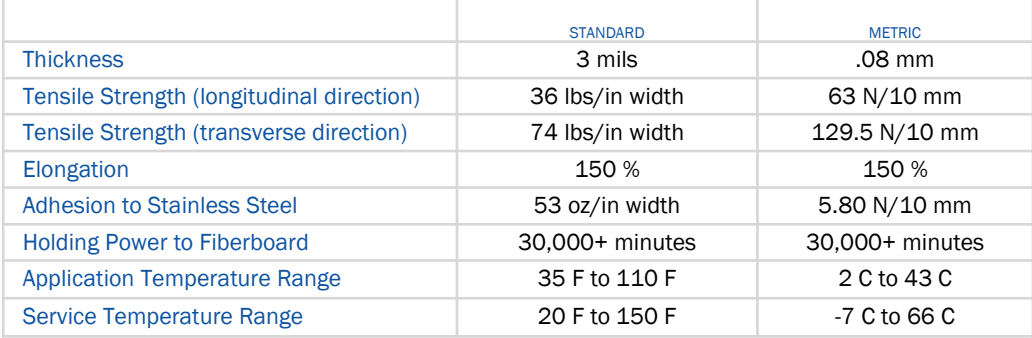

Physical and performance characteristics shown above are obtained from tests recommended by PSTC, ASTM, government agencies or Shurtape Technologies, LLC. Quality Assurance and Technical Service Departments and do not represent a guarante of product performance. Individual rolls may vary slightly from these averages.<br>The user should determine whether the product is fit for a

## APPLICABLE SPECIFICATIONS

A-A-1684C; ASTM-D1974; ASTM-D5486, Type III

#### STORAGE & USAGE CONDITIONS

Tape should be stored in its original packaging in a cool, dry area away from direct sunlight and should be used within 12 months of date of shipment. Surfaces to which tape is applied should be clean, dry and free of grease, oil or other contaminants.

"Shurtape" is a registered trademark of Shurtape Technologies, LLC

Form# TDS-HP500-08/28/2006

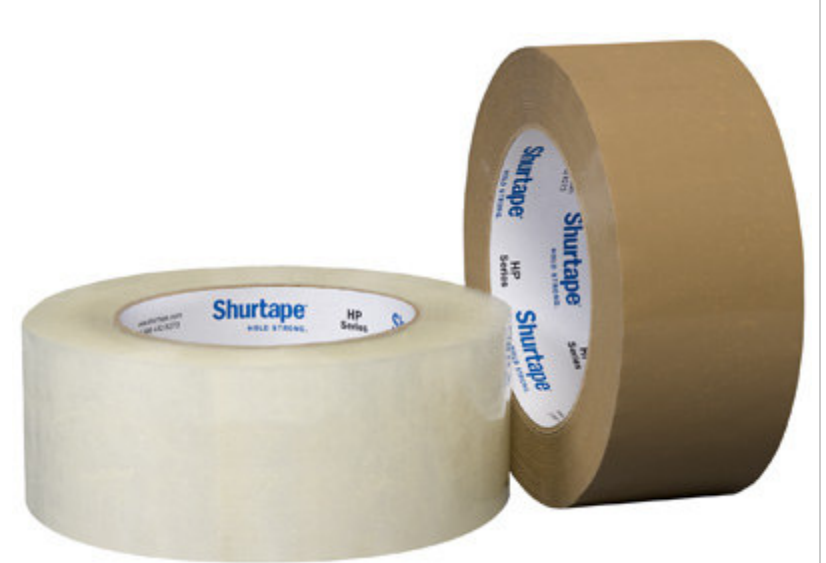